# **Testing**

Ruth Anderson
UW CSE 160
Autumn 2020

## **Testing**

- Programming to analyze data is powerful
- It's useless (or worse!) if the results are not correct
- Correctness is far more important than speed

### Famous examples

- Ariane 5 rocket (1996)
  - fault in the software in the inertial navigation system (<u>link</u>)

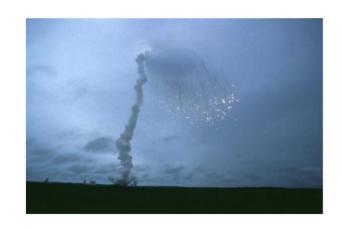

- Therac-25 radiation therapy machine (1986/1987)
  - Fatal overdose due to software bugs and no external controls (link)

# Testing does not <u>prove</u> correctness

"Program testing can be used to show the presence of bugs, but never to show their absence!"

- Edsger Dijkstra

- Testing can only increase our confidence in program correctness.
- Exhaustive testing (e.g. testing all possible inputs) is generally not possible
- Instead we have to be smart about testing

# **Testing your program**

- How do you know your <u>program</u> is right?
  - Compare its output to a correct output
- How do you know a correct output?
  - Real data is big
  - You wrote a computer program because it is not convenient to compute it by hand
- Use small inputs so you can compute the expected output by hand
  - We did this in HW2 and HW3 with small data sets

## Testing parts of your program

- Often called "unit testing"
- Testing that the output of individual functions is correct.

# **Testing** ≠ **debugging**

- Testing: determining whether your program is correct
  - Doesn't say where or how your program is incorrect
- Debugging: locating the specific defect in your program, and fixing it
  - 2 key ideas:
  - divide and conquer
  - the scientific method

#### What is a test?

- A test consists of:
  - an input (sometimes called "test data")
  - expected output
- Example test for sum:
  - input: [1, 2, 3]
  - expected output: result is 6
  - write the test as: sum([1, 2, 3]) == 6
- Example test for sqrt:
  - input: 3.14
  - expected output: result is within 0.00001 of 1.772
  - ways to write the test:
  - sqrt(3.14) 1.772 < 0.00001 and sqrt(3.14) 1.772 > -0.00001
  - -0.00001 < sqrt(3.14) 1.772 < 0.00001
  - math.abs(sqrt(3.14) 1.772) < 0.00001

#### **Test results**

- The test passes if the boolean expression evaluates to True
- The test fails if the boolean expression evaluates to False
- Use the assert statement:

```
assert sum([1, 2, 3]) == 6
assert math.abs(sqrt(3.14) - 1.772) < 0.00001
```

- assert True does nothing
- assert False crashes the program
  - and prints a message

#### Where to write test cases

 At the top level: is run every time you load your program def hypotenuse(a, b):

```
... body of hypotenuse ...
assert hypotenuse(3, 4) == 5 (As in HW 4)
assert hypotenuse(5, 12) == 13
```

 In a test function: is run when you invoke the function def hypotenuse(a, b):

```
... body of hypotenuse ...
def test_hypotenuse():
   assert hypotenuse(3, 4) == 5
   assert hypotenuse(5, 12) == 13
# test_hypotenuse() (As in HW 3)
```

#### Assertions are not just for test cases

- Use assertions throughout your code
- Documents what you think is true about your algorithm
- Lets you know immediately when something goes wrong
  - The longer between a code mistake and the programmer noticing, the harder it is to debug

# Assertions make debugging easier

- Common, but unfortunate, course of events:
  - Code contains a mistake (incorrect assumption or algorithm)
  - Intermediate value (e.g., in local variable, or result of a function call) is incorrect
  - That value is used in other computations, or copied into other variables
  - Eventually, the user notices that the overall program produces a wrong result
  - Where is the mistake in the program? It could be anywhere.
- Suppose you had 10 assertions evenly distributed in your code
  - When one fails, you can localize the mistake to 1/10 of your code (the part between the last assertion that passes and the first one that fails)

#### Where to write assertions

- Function entry: are arguments of expected type/size/value/shape?
  - Place blame on the caller before the function fails
- Function exit: is result correct?
- Places with tricky or interesting code
- Assertions are ordinary statements; e.g., can appear within a loop:

```
for n in myNumbers:
  assert type(n) == int or type(n) == float
```

#### Where not to write assertions

- Don't clutter the code
  - (Same rule as for comments)
- Don't write assertions that are certain to succeed
  - The existence of an assertion tells a programmer that it might possibly fail

```
a = 5
assert a == 5 # Not needed!
```

 Don't need to write an assertion if the following code would fail informatively:

```
assert type(name) == str
print("Hello, " + name)
```

Write assertions where they may be useful for debugging

#### What to write assertions about

- Results of computations
- Correctly-formed data structures

```
assert 0 <= index < len(mylist)
assert len(list1) == len(list2)</pre>
```

#### When to write tests

- Two possibilities:
  - Write code first, then write tests
  - Write tests first, then write code
- It's best to write tests first
- If you write the code first, you remember the implementation while writing the tests
  - You are likely to make the same mistakes that you made in the implementation (e.g. assuming that negative values would never be present in a list of numbers)
- If you write the tests first, you will think more about the functionality than about a particular implementation
  - You might notice some aspect of behavior that you would have made a mistake about, some special case of input that you would have forgotten to handle

#### Write the whole test

- A common **mistake**:
  - 1. Write the function
  - Make up test inputs
  - 3. Run the function
  - 4. Use the result as the expected output BAD!!
- You didn't write a full test: only half of a test!
  - Created the tests inputs, but not the expected output
- The test does not determine whether the function is correct
  - Only determines that it continues to be as correct (or incorrect) as it was before

# Coming up with good test cases

- Think about and test "corner cases"
  - -abs(val)

-find max(lst)

## Coming up with good test cases

- Think about and test "corner cases"
  - Numbers:
    - int vs. float values (remember not to test for equality with floats)
    - Zero
    - Negative values
  - Lists:
    - Empty list
    - Lists containing duplicate values (including all the same value)
    - Lists in ascending order/descending order
    - Mix of types in list (if specification does not rule out)

# Tests outside of function body are for behavior described in the <u>specification</u>

```
def roots(a, b, c):
    """Returns a list of the two roots of ax**2 + bx + c."""
```

```
What is wrong with this test?

assert roots(1, 0, -1) == [-1, 1]
```

- Does the specification imply that this should be the <u>order</u> these two roots are returned?
- Assertions <u>inside</u> a routine can be used for implementation-specific behavior

# Tests prevent you from introducing errors when you modify a function body

- Abstraction: the implementation details do not matter
- As long as the specification of the function remains the same, tests of the external behavior of the function should still apply.

 Preventing introducing errors when you make a change is called "regression testing"

## **Testing Approaches**

- Black box testing Choose test data without looking at the implementation, just test behavior mentioned in the specification
- Glass box (white box, clear box) testing -Choose test data with knowledge of the implementation. Test that all paths through your code are exercised and correct. Examples:
  - If statement with several elifs, make sure your test cases will execute all branches
  - For loop, test if it is executed never, once, >1, max times

# Don't write meaningless tests

```
def mean(numbers):
    """Returns the average of the argument list.
        The argument must be a non-empty list of numbers."""
    return sum(numbers)/len(numbers)

Unnecessary tests. Don't write these:
mean([1, 2, "hello"])
mean("hello")
mean([])
```

**Finally:** Be aware that tests might not reveal all existing/possible errors

#### What to test?

```
def isBigger(x, y):
    """ Assumes x and y are ints.
    Returns True if x is greater than y,
    and False otherwise.
"""
```